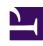

# **GENESYS**

This PDF is generated from authoritative online content, and is provided for convenience only. This PDF cannot be used for legal purposes. For authoritative understanding of what is and is not supported, always use the online content. To copy code samples, always use the online content.

# Genesys CX Insights Multicloud Projects Reference Guide

**Outbound Contact folder** 

# Contents

- 1 Outbound Contact folder and subfolders
  - 1.1 Folder: Outbound Contact
  - 1.2 Folder: Outbound Contact > Agent Contact
  - 1.3 **Folder**: Outbound Contact > Agent Contact > Agent Contact User Data Example
  - 1.4 **Folder**: Outbound Contact > Contact Attempt
  - 1.5 **Folder**: Outbound Contact > Contact Attempt > Contact Attempt User Data Example
- 2 Reports built primarily from the objects in the Outbound Contact folder and subfolders

Objects that you can use to organize and filter data describing agent handling of contact center interactions involving Outbound campaigns.

#### **Related documentation:**

- •
- •
- •

#### RSS:

For private edition

# Outbound Contact folder and subfolders

### **Important**

Use this document for Genesys CX Insights Multicloud deployments. For information relevant to Genesys CX Insights on-premises deployments, see the corresponding page in the *Genesys CX Insights on-premises Projects Reference Guide*.

The Outbound Contact folder contains numerous objects that you can use to build reports describing agent handling of contact center interactions involving Outbound campaigns. The folder is organized into a series of subfolders, to make it easier to find the objects you need, as described in the following table. Many folders contain Custom folders, which are not described in this document; custom folders are provided to store any custom objects.

# Important

Objects in each folder or subfolder are designed to be used together to create reports. Avoid mixing attributes and metrics from multiple folders into your reports. One exception to this rule is objects in the Time folder; Time attributes can be used in any report, and most reports include at least one attribute from the Time folder.

This folder contains the following root folder and subfolders.

- Outbound Contact
- Outbound Contact > Agent Contact
- Outbound Contact > Agent Contact > Agent Contact

User Data Example

 Outbound Contact > Contact Attempt  Outbound Contact > Contact Attempt > Contact Attempt User Data Example

Folder: Outbound Contact

Introduced: 9.0.007.03

**Description:** The root folder for objects related to Genesys Outbound Contact Server transactions. Refer to the descriptions of subfodlers for more information.

#### **Metrics:**

Accepted

Avg Handle Time

Start Date Time Key

#### **Attributes:**

Campaign

· Campaign Group

Campaign Group Key

**Folder**: Outbound Contact > Agent Contact

Introduced: 9.0.007.03

**Description:** Objects in this folder enable the organization, measurement, and filtering of Info Mart data, based on the campaigns with which interactions are associated. Counts and duration measures are attributed to the reporting interval in which interactions entered the contact center.

#### Metrics:

- Accepted
- Avg Engage Time
- · Avg Handle Time
- Avg Hold Time
- Avg Preview Time
- Avg Wrap Time
- Consult Received Accepted
- · Consult Received Hold
- · Consult Received Time
- · Consult Received Warm Hold
- · Consult Received Warm Time

- Consult Received Warm Wrap
- Consult Received Warm Wrap Time
- Consult Received Wrap
- Consult Received Wrap Time
- Engage Time
- Group Combination
- Handle Time
- Hold
- · Hold Time
- Invite

- Invite Time
- Offered
- Preview
- · Preview Time
- Revenue
- Satisfaction
- Short
- Start Date Time Key
- Transfer Initiated Agent
- Wrap
- Wrap Time

#### **Attributes:**

- Agent Group
- Agent Name

Campaign

Business Result

- Campaign Group
- Customer Segment
- · Interaction Subtype
- Interaction Type

- Media Type
- Service Subtype
- Service Type

**Folder**: Outbound Contact > Agent Contact > Agent Contact User Data Example

**Introduced:** 9.0.011

Description: Objects in this folder enable the organization and measurement of Info Mart data based on agent contact activity associated with a given campaign.

#### Metrics:

• There are no metrics in this

folder

#### Attributes:

• Dimension 1 - Dimension 5

· Dimension 6 - Dimension 10

Folder: Outbound Contact > Contact Attempt

Introduced: 9.0.007.03

Description: Objects in this folder enable the organization and measurement of Info Mart data based on contact attempt user data activity.

#### **Metrics:**

- Abandoned Waiting
- CPD

Personal Callbacks Missed

Accepted

CPD Dial

· Personal Callbacks Scheduled

All SIT

CPD Dial Time

• Port Unavailable

- Answering Machine Detected
- CPD Time

SIT Detected

Avg CPD Dial Time

Attempts

CPD Transfer

SIT Invalid Number

SIT Operator Intercept

Avg CPD Time

Dial Dropped

CPD Transfer Time

SIT No Circuit

- Avg CPD Transfer Time
- Dial Made

SIT Ratio

Busy

Do Not Call

SIT Reorder

- Busy Campaign
- Fax Modem Detected
- SIT Unknown

- Callbacks Completed
- No Signal

SIT Vacant

- · Callbacks Missed
- · Not Accepted

Start Date Time Key

- Callbacks Scheduled
- Overdial

 Canceled **Attributes:** 

Contact List

Service Type

- Campaign
- Business Result
- Media Type
- Campaign Group
- Service Subtype

**Folder**: Outbound Contact > Contact Attempt > Contact Attempt User Data

· Personal Callbacks Completed

Example

Introduced: 9.0.011

**Description:** Objects in this folder enable the organization and measurement of Info Mart data based on contact attempt activity associated with a given campaign.

#### **Metrics**

• There are no metrics in this folder

#### **Attributes:**

• Dimension 1 - Dimension 5 • Dimension 6 - Dimension 10

# Reports built primarily from the objects in the Outbound Contact folder and subfolders

- Agent Outbound Campaign Report
- Campaign Callbacks Summary Report
- Campaign Summary Report
- Contact List Effectiveness Report

For more information about Outbound Contact reports, see the guide *Historical Reporting with Genesys CX Insights*.